## **[Manual](http://my.inmanuals.com/document.php?q=Manual Php Install Iis 6) Php Install Iis 6** >[>>>CLICK](http://my.inmanuals.com/document.php?q=Manual Php Install Iis 6) HERE<<<

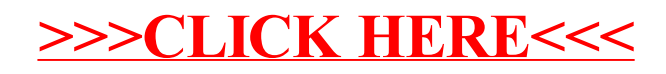